### **Cubestress**

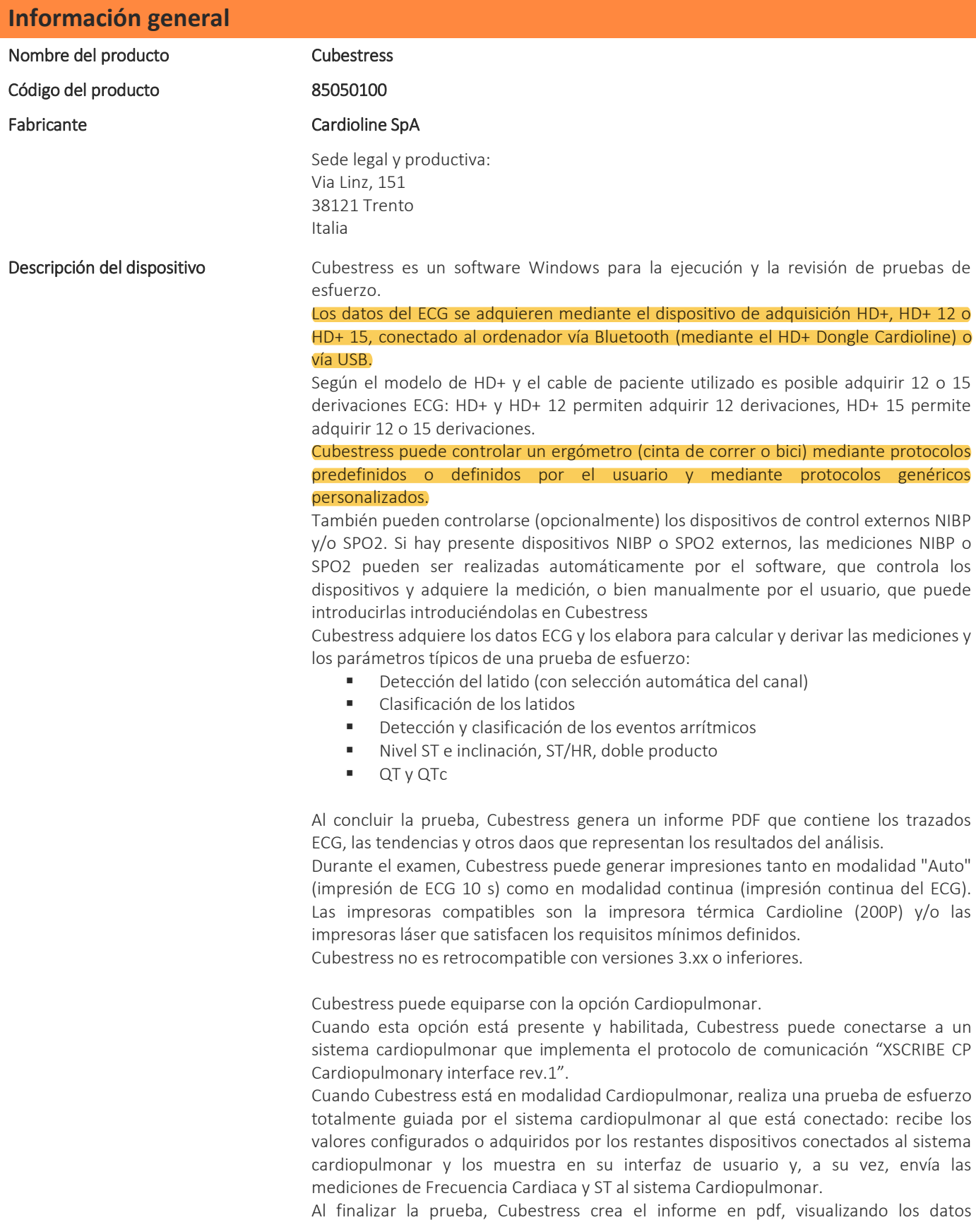

adquiridos (tendencia, tablas, strip, etc.), y lo envía al sistema cardiopulmonar para la elaboración del informe médico. La redacción de las conclusiones del informe médico y la aplicación de la firma del médico se llevan a cabo en el sistema cardiopulmonar.

Destino de uso cubestress está destinado a la ejecución y a la elaboración del informe médico de pruebas de esfuerzo cardiovasculares. Está destinado al análisis y la visualización de las señales ECG, adquiridas con los dispositivos de la serie HD+, y de otros parámetros biométricos (NIBP, SpO2), adquiridos con dispositivos externos, durante la ejecución de pruebas cardiovasculares de esfuerzo con el objetivo de la valoración y del diagnóstico de las funcionalidades cardiacas. Cubestress también permite revisar y analizar posteriormente una prueba de esfuerzo previamente ejecutada y grabada.

Cuando se utiliza en modalidad "Cardiopulmonar", Cubestress está destinado a la ejecución de pruebas de esfuerzo cardiovascular guidas guiadas por un sistema Cardiopulmonar externo. Tiene la finalidad de analizar y visualizar las señales ECG, adquiridas con la unidad de adquisición de la serie HD+, y visualizar otros datos biométricos (NIBP, SpO2), adquiridos con dispositivos externos controlados por el sistema cardiopulmonar, durante la ejecución de pruebas de esfuerzo cardiovasculares para la valoración y el diagnóstico de las funciones cardiacas. En esta modalidad, Cubestress no permite escribir las conclusiones en el informe médico final ni incluir la firma del médico, ya que estas funciones se desarrollan dentro del sistema cardiopulmonar.

El dispositivo está indicado para el uso en ambientes clínicos por parte de un médico autorizado y capacitado para el uso de sistemas de prueba de esfuerzo ECG o por parte de personal capacitado que siga las indicaciones del médico autorizado. No debe considerarse como único medio de diagnóstico.

El dispositivo no puede ser empleado como monitor de signos vitales fisiológicos. El dispositivo está destinado a la evaluación y el diagnóstico de las funciones cardíacas. En cualquier caso, los resultados de los análisis realizados por Cubestress deben ser validados por un médico clínico.

- El dispositivo está indicado para la visualización, el almacenamiento y el análisis de las señales de ECG durante la ejecución de pruebas de esfuerzo cardiovascular.
- El dispositivo está indicado para proporcionar el análisis de los datos que deberán ser examinados por un médico.
- El dispositivo no debe considerarse como único medio de diagnóstico.
- El análisis de los datos de Cubestress que ofrece el dispositivo se considera válido solo cuando lo lee un médico, teniendo en cuenta los demás datos relevantes del paciente.
- Funciones del sistema Cubestress  $\blacksquare$  Introducir/modificar directamente la información del paciente.
	- Adquirir y analizar datos de ECG bajo esfuerzo.
	- Ejecutar una prueba de esfuerzo utilizando y programando los ergómetros de acuerdo con un protocolo seleccionado o farmacológicamente inducido.
	- Imprimir los resultados en una impresora térmica o láser.
	- Revisar y repetir el ejercicio.
	- Crear un informe en formato PDF.
	- Importar la lista de trabajo y exportar el informe final.
- Ejecución de la prueba de esfuerzo **El usuario selecciona un pedido para el paciente o introduce los datos** demográficos del paciente.
	- El usuario selecciona el FC objetivo como porcentaje del FC máx. o lo introduce manualmente.
	- El usuario conecta el módulo de adquisición HD+.
	- El operador coloca los electrodos y los controla con la ayuda de la medición de impedancia
	- El usuario revisa la calidad de la forma de onda en tiempo real y, si es necesario, ajusta la configuración.

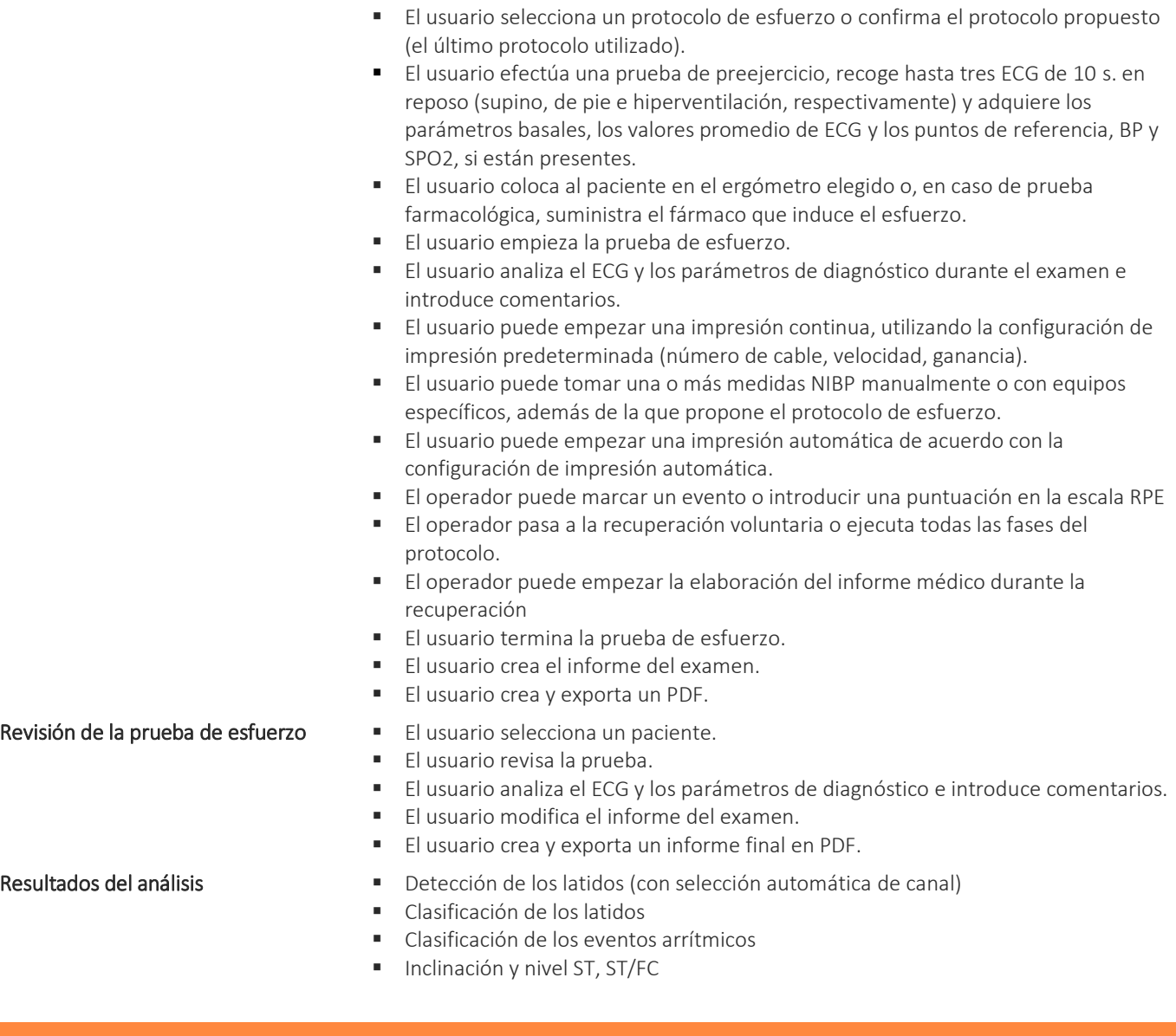

### **Especificaciones técnicas**

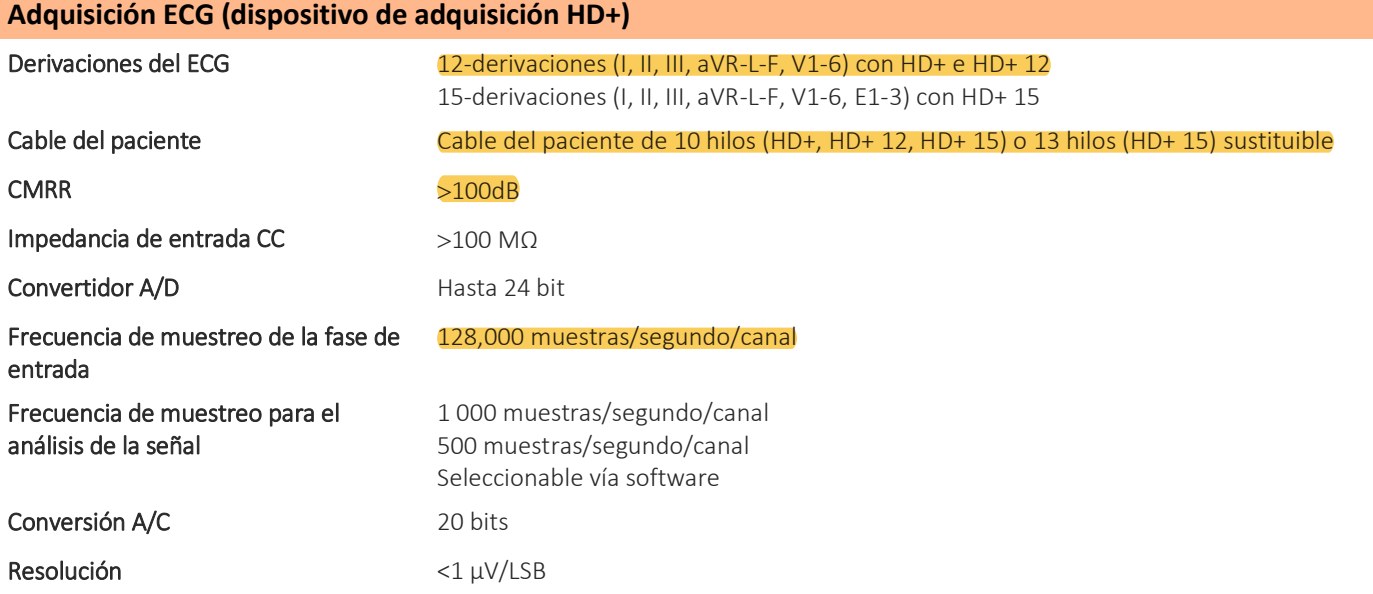

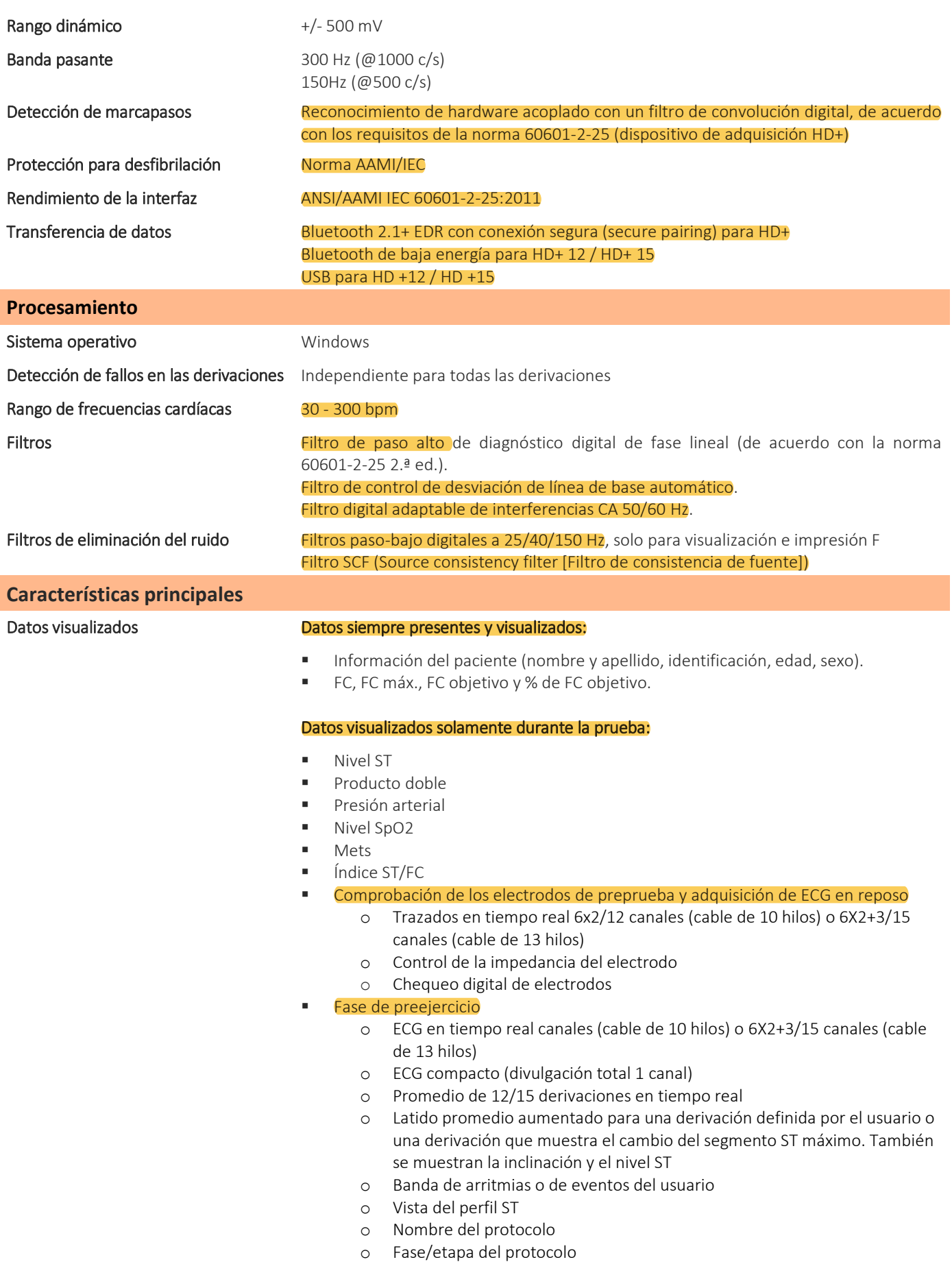

o Parámetros ergométricos

#### Fase de ejercicio:

- o ECG en tiempo real canales (cable de 10 hilos) o 6X2+3/15 canales (cable de 13 hilos)
- o Promedio de 12/15 derivaciones en tiempo real con superposición del promedio de la línea de base
- o ECG compacto (divulgación total 1 canal) (opcional)
- o Latido promedio aumentado para una derivación definida por el usuario o sujeta a un segmento ST máximo con latido basal promedio superpuesto. También se muestran la inclinación y el nivel ST relacionados con el latido promedio de la línea de base y con la derivación seleccionada.
- o Banda de arritmias o de eventos del usuario
- o Tendencia de los resultados del análisis de ST actualizado en tiempo real para los 12/15 canales (opcional)

#### o Tendencias:

- FC/METs
- NIBP
- Producto doble (FC\*BP)
- Índice ST
- Parámetros ergométricos
- Nivel ST
- Inclinación ST
- QT/QTc
- o Foto instantánea del ECG seleccionada de los datos de divulgación total
- o Nombre del protocolo
- o Fase/etapa del protocolo
- o Parámetro ergométrico
- Fase de recuperación
	- o Idénticos parámetros de la Fase de Ejercicio
	- o Posibilidad de escribir las conclusiones

#### Tipo de impresión entre a marca de la Automático y continuo

12 derivaciones:

- $-12x1$
- 12x1+AVG
- $-6x2$
- $-6x2+AVG$
- $3x4$
- $-3x4 + 1$
- 3x4 +3

Formato de impresión automática

#### 15 derivaciones:

- 15x1
- 3X5
- $-3X5+1$
- $-3x5+3$

ECG en reposo con interpretación Glasgow (12/15 derivaciones)

#### 12 derivaciones:

- 3 canales I-III
- 3 canales aVr-aVf
- 3 canales V1-V3
- 3 canales V4 V6
- 6 canales: I-aVF
- 6 canales: V1-V6
- 12 canales: I-V6

### Formato de impresión continua

- 
- 

15 derivaciones:

- 3 canales derivaciones extra
- 15 canales I-V6 + derivación extra
- Carga del protocolo
- Gestión automática del protocolo
- Control de fase manual
- Control manual de los ergómetros
- **Inserción manual o automática de NIBP**
- Alertas visuales y sonoras
- Eventos de ritmo
- **Delta ST**
- FC por encima del objetivo
- Caída de FC superior al porcentaje definido por el usuario
- BP sistólica o diastólica por encima o por debajo de los umbrales
- Caída de SBP superior a un umbral
- Divulgación total del ECG sin pérdida de información
- Resultados del análisis
- Parámetros del ergómetro
- Almacenamiento de datos en HD
- **Valores NIBP Valores SPO2**
- Estado de los electrodos
- Reproducción del ejercicio
- Modificación de la conclusión
- Motivo de la finalización
- Impresión automática como en RT más página de tendencias
	- Resumen de la prueba
		- o Fecha del examen
			- Hora de inicio del examen
			- Tipo de ergómetro<br>Tipo de protocolo
			- Tipo de protocolo
		- o Parámetros clínicos basales
		- o Parámetros clínicos de pico
		- o Parámetros clínicos del examen final
		- o Parámetro clínico máx.
		- o Puntuación de riesgos:
			- Puntación Duke (cinta para correr)
				- % Fai (Functional Aerobic Impairment [Problemas aeróbicos funcionales])
			- Puntuación de Framingham
		- o Índice de recuperación de FC
- Modificación de la conclusión.
- Portada (datos del examen y conclusiones) y Tabla (lista de los pasos realizados).
- ECG en reposo.
- Tabla de medición de la inclinación y el nivel ST (por etapas o por minutos).
- Tabla de las mediciones QT y QTc
- Tabla de parámetros de ergómetro, FC, SP02, METS, BP, DP (por fase o por minutos).
- **Promedio: trazado del latido promedio (por fase o por minutos).**
- Tendencia de las mediciones: ST, HR , DP,SPO2, METS, QT/QTc, parámetros ergómetro
- ECG eventos de protocolo, usuario, arritmias y RPE.
- Arritmias para mostrar e imprimir
- Conectividad (lista de trabajo y exportación pdf), GDT
- Configuraciones de adquisición
- Configuración de la pantalla

#### Gestión del protocolo

### Alertas

#### Revisión

Ref.: sp Cubestress **Rev.: 04** Fecha: 01/06/2021

Configuraciones

Informe en PDF

- Controles periféricos (conexión entre el periférico y el puerto)<br>■ Configuración de impresión manual y automática
- Configuración de impresión manual y automática
- Configuraciones de la pantalla
- Configuraciones de la fórmula
- Puntos de referencia para el promedio
- Análisis
- Alerta
- Informe PDF e impreso (encabezamiento + bloques)<br>
Salidas TI
- Salidas TTL

Tipos de protocolo soportados:

- Cinta para correr
- Ciclo
- **Genérico**
- **Farmacológico**

#### Modificación y creación de protocolos

Funcionalidades soportadas:

- Creación de un nuevo protocolo
- Modificación del protocolo existente
- Copia de protocolo

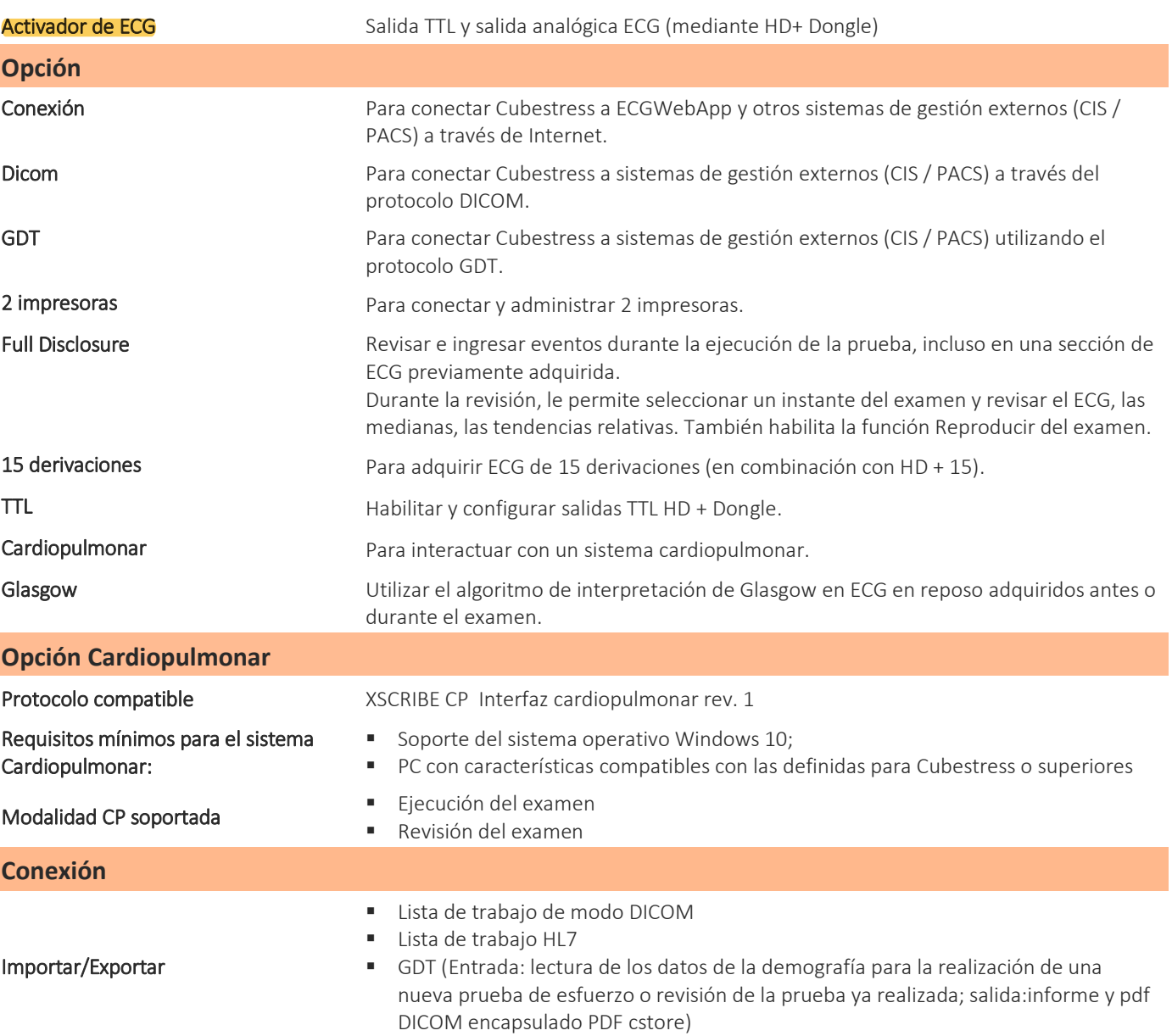

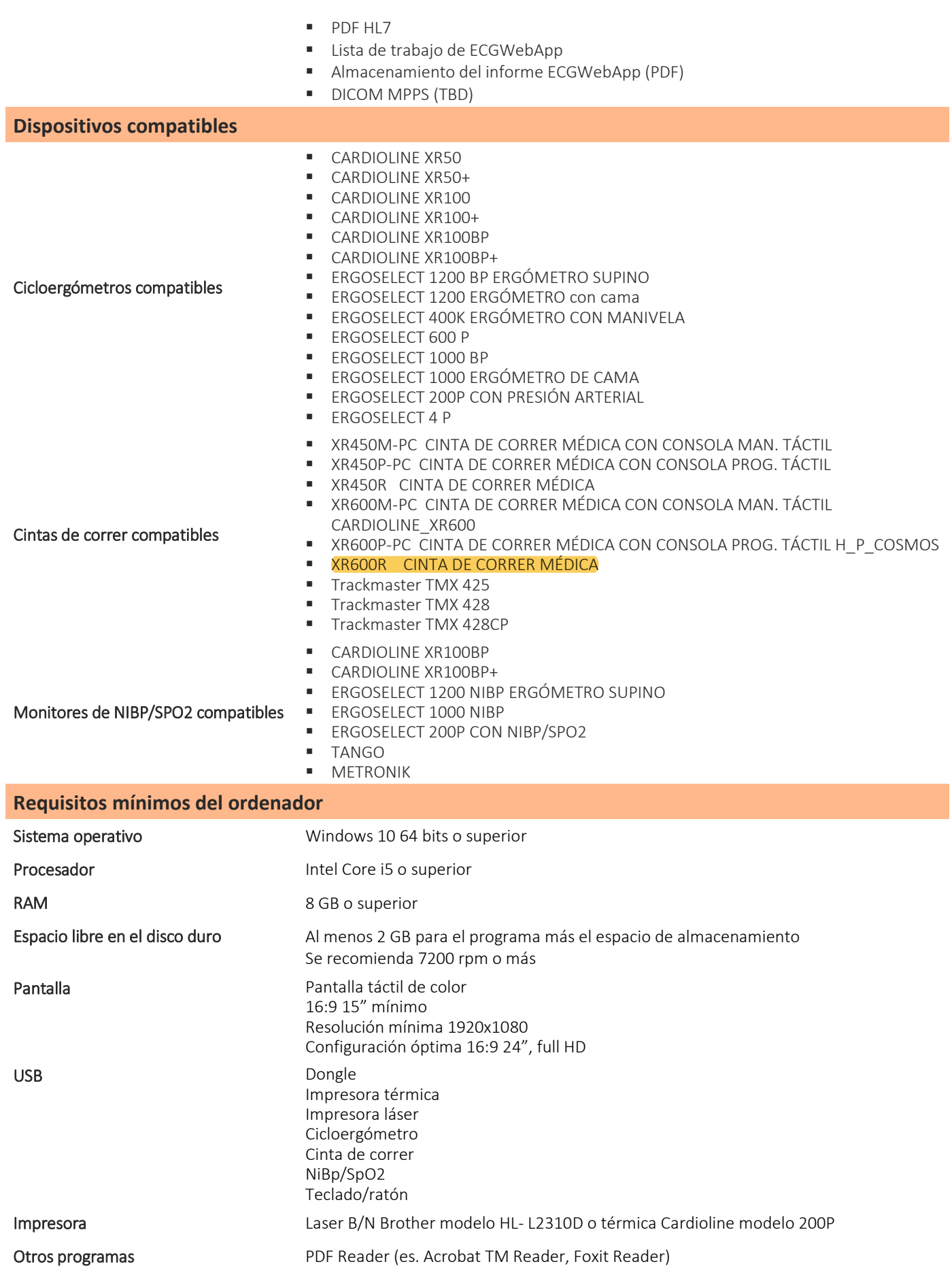

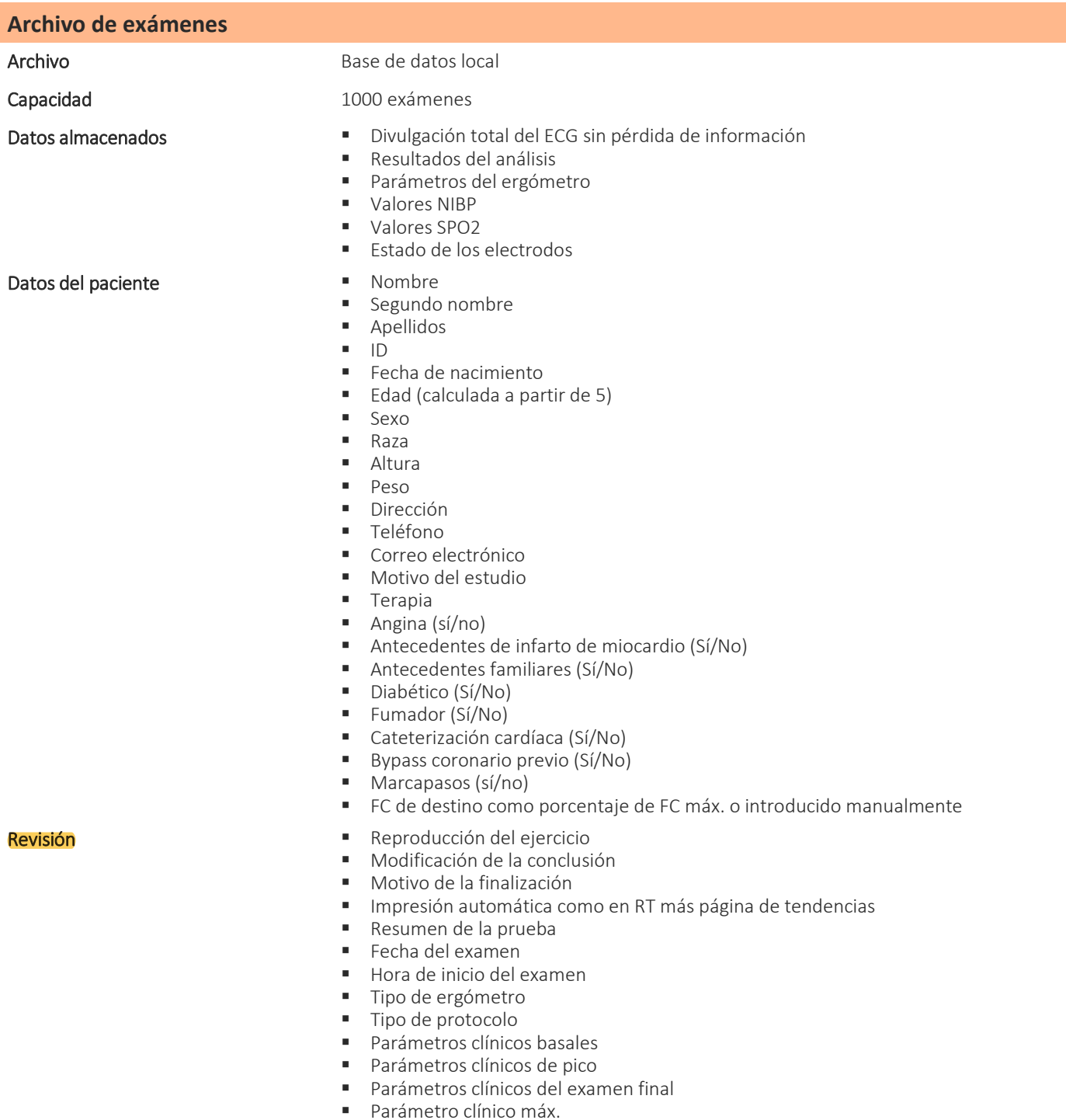

- Puntuación de Duke para cinta de correr
- % Fai
- Puntuación de Framingham
- Índice de recuperación de FC

### **Normativas y seguridad**

#### **Clasificación de acuerdo con MDD 93/42/CEE**

Clase Clase IIa

Racional Regla 10, anexo IX, Directiva 93/42/CEE y sus modificaciones

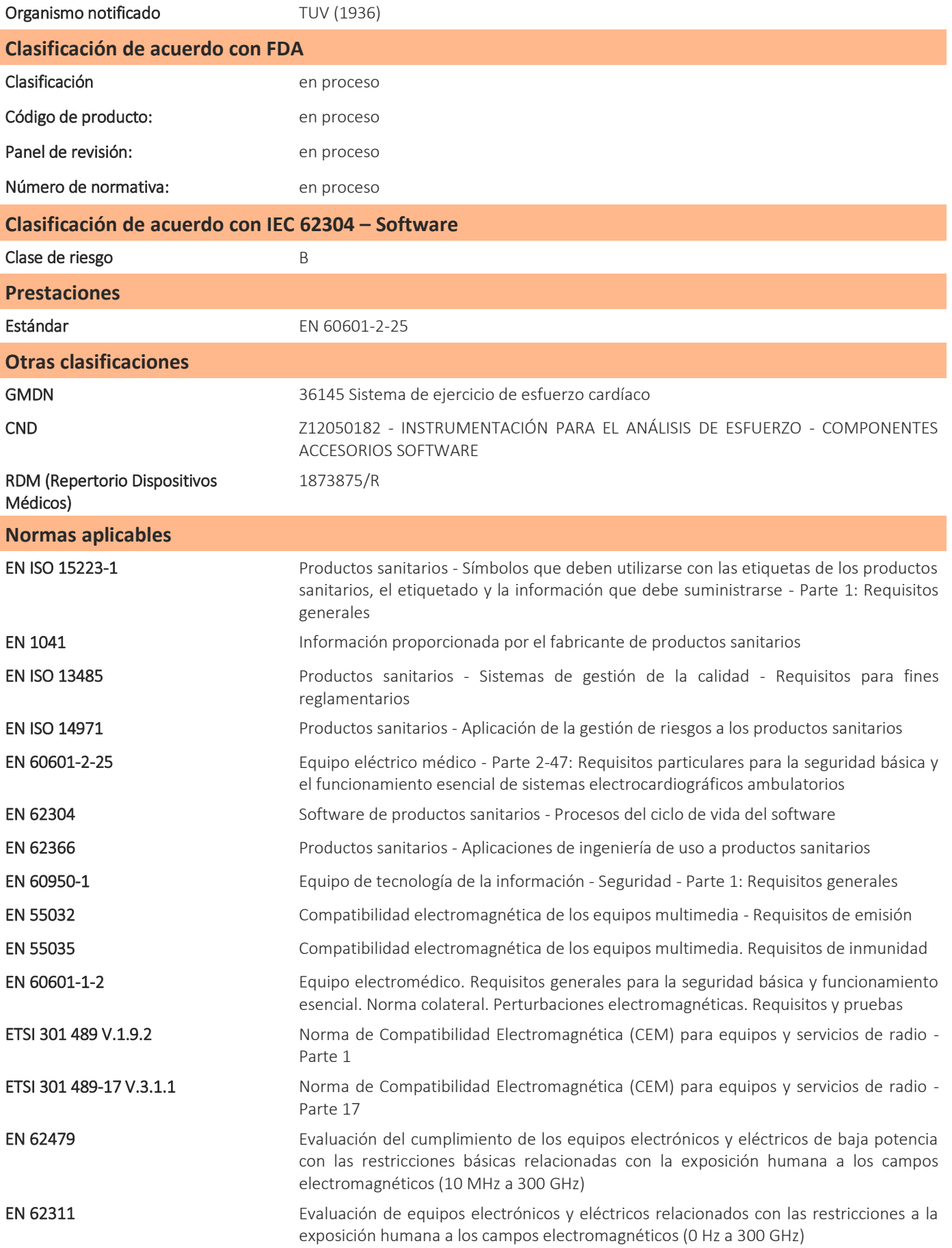

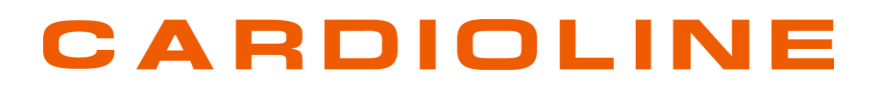

ETSI 300 328 V2.1.1 (2016-11) Sistemas de transmisión de banda ancha; Equipos de transmisión de datos que funcionan en la banda ISM de 2,4 GHz y utilizan técnicas de modulación de banda ancha